## **Calcul Mental - Bug #4380**

## **Changer le nom de Pavé numérique Linéaire**

11/06/2015 15:09 - Philippe Cadaugade

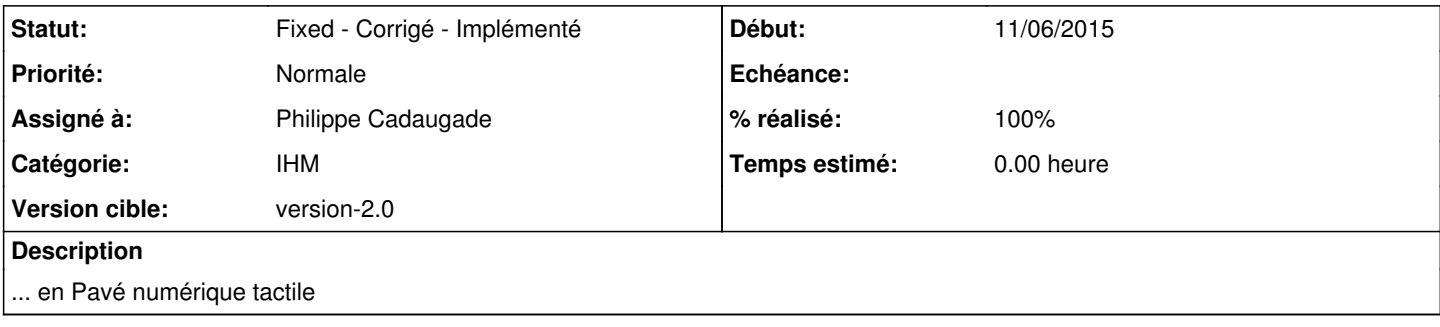

## **Historique**

## **#1 - 11/06/2015 17:13 - Philippe Cadaugade**

*- Catégorie mis à IHM*

*- Statut changé de New - Nouveau à Fixed - Corrigé - Implémenté*

*- Assigné à mis à Philippe Cadaugade*

*- Version cible mis à version-2.0*

*- % réalisé changé de 0 à 100*